# Glencoe algebra 1 chapter 7

| I'm not robot | reCAPTCHA |
|---------------|-----------|
| Continue      |           |

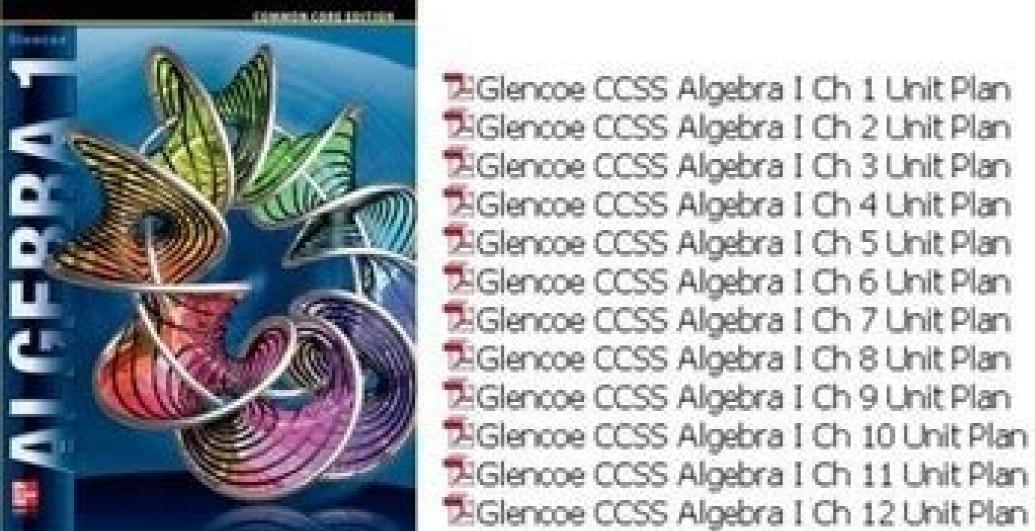

- ™Glencoe CCSS Algebra I Ch 1 Unit Plan \*\*Glencoe CCSS Algebra I Ch 2 Unit Plan \*\*Glencoe CCSS Algebra I Ch 3 Unit Plan #Glencoe CCSS Algebra I Ch 4 Unit Plan 🛂 Glencoe CCSS Algebra I Ch 5 Unit Plan 🛂 Glencoe CCSS Algebra I Ch 6 Unit Plan Glencoe CCSS Algebra I Ch 7 Unit Plan \*\*Glencoe CCSS Algebra I Ch 8 Unit Plan Glencoe CCSS Algebra I Ch 9 Unit Plan MGlencoe CCSS Algebra I Ch 10 Unit Plan MGlencoe CCSS Algebra I Ch 11 Unit Plan
- Glencoe Common Core Edition Algebra 1 Unit Plans

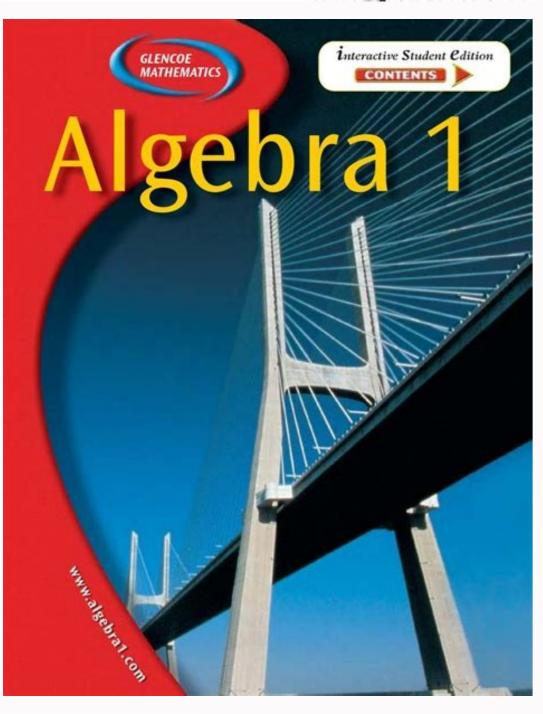

DATE PERIOD

Study Guide and Intervention

7AF4.1

Method 2 Horizontal Method

a = -4

Solving Two-Step Equations

A two-step equation contains two operations. To solve a two-step equation, undo each operation in reverse order.

### Solve -2a + 6 = 14. Check your solution.

-2a + 6 = 14Write the equation. Simplify. Divide each side by -2.

Method 1 Vertical Method

a = -4

Check -2a + 6 = 14

-2a + 6 = 14-2a+6-6=14-6Subtract 6 from each side.

 $-2(-4) + 6 \stackrel{?}{=} 14$ 

Replace a with -4 to see if the sentence is true.

14 = 14 ✓ The sentence is true. The solution is -4.

Sometimes it is necessary to combine like terms before solving an equation.

Simplify.

Write the equation.

### Solve 5 = 8x - 2x - 7. Check your solution.

5 = 8x - 2x - 7Write the equation. 5 = 6x - 7Combine like terms. 5+7=6x-7+7Add 7 to each side. 12 = 6xSimplify. Divide each side by 6. 2 = xSimplify. The solution is 2.

### Exercises

# Solve each equation. Check your solution.

3. 2s - 4 = 61. 2d + 7 = 92. 11 = 3z + 54. -12 = 5r + 85. -6p - 3 = 96. -14 = 3x + x - 27. 5c + 2 - 3c = 10 8. 3 + 7n + 2n = 219. 21 = 6r + 5 - 7r**10.** 8 - 5b = -7 **11.** -10 = 6 - 4m12. -3t + 4 = 19**13.**  $2 + \frac{a}{6} = 5$  **14.**  $-\frac{1}{3}q - 7 = -3$ 15.  $4 - \frac{v}{5} = 0$ 

Check this solution.

Chapter 8

16

Glencoe California Mathematics, Grade 7

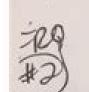

A large regional real estate company keeps records of home sales for each of its sales agents. Each month, the company publishes the sales volume for each agent. Monthly sales volume is defined as the total sales price of all homes sold by the agent during a month. The figure below displays the cumulative relative frequency plot of the most recent monthly sales volume (in hundreds of thousands of dollars) for these agents.

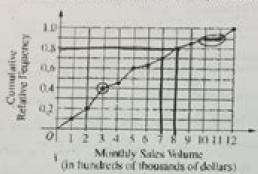

(a) In the context of this question, explain what information is conveyed by the circled point. A monthly sales volume of \$300,000 is the 40th percentile. 40% of the agents sold (ess 12an \$300,000 per month.

(b) What proportion of sales agents achieved monthly sales volumes between \$700,000 and \$800,000? 700,000 → . 7 - . 8 - . 7 = .10

(c) For values between 10 and 11 on the horizontal axis, the cumulative relative frequency plot is flat. In the context of this question, explain what this means.

No agents sold between \$1,000,000 and

\$1,100,000 per month

About 10%

(d) A bonus is to be given to 20 percent of the sales agents. Those who achieved the highest monthly sales volume during the preceding month will receive a bonus. What is the minimum monthly sales volume an agent must have achieved to qualify for the bonus?

Top 20% -> any agent uno sold above \$800,000 per month

- View all Glencoe Algebra 1 Section 7 worksheets. A2 01 873971 51906 B7B31 AM 8 B1B, BChapterB B7B Welding Manager.\*Click the Open button to open and print the electronic table. Algebra plays a very important role in mathematics. Therefore, it is accepted as the foundation of mathematics. Geometry, mathematics, trigonometry, etc., which form the basis of all mathematics. There are other problems too, e.g. Algebra is one of the problems that every student should work on in depth. Enter Glencoe Algebra 2. In both chapters, students will take an in-depth look at algebra in mathematics. This can help the student to better understand the whole subject of algebra. This textbook can help you understand every algebra very comprehensively. We will help you with a summary of each section. In this section, the student will learn different types of algebraic and variable expressions. However, the sequence of processes discussed in mathematics, true/false and open sentences, inverse identity and multiplication are also learned. A section has various features such as variable, relational, and decomposition properties. Also, this section covers various uses and types of graphics, conditional expressions in mathematics, logical expressions in mathematics, as well as the use of graphics and pictures for statistical analysis in mathematics. Some of the important things to learn in this section are numbers, and rational numbers, and rational numbers, division and effect of rational numbers, etc. However, you will develop an understanding of randomness and probability, statistical analysis and proof, and the sequence and square root of real numbers. This section will help you build a foundation for Real Numbers, Series 3All relevant works pages - Glencoe Algebra Part 1 7. Works pages 3 B1B2 Yes 2, Answer Key, Name of the Name B1B B1B Skill Practice, Balgebab B1B, B1B for Balgebab B1B Balgebab and Class Mathematics History 6 A25 048 01 873971 51906 B7B31 8 B1B, Part B7B Welding Mothers.\*Click Open to open and print the worksheet. Algebra plays a very important role in mathematics. Therefore, it is accepted as the basis of mathematics of mathematics. Geometry, calculations, trigonometry, etc., which form the whole foundation of mathematics. There are other issues. Algebra is one of the issues that each student better understand the whole algebra. It can help the student better understand the whole algebra. This textbook can help you fully understand any algebra. We will help you give you an overview of each episode in Glenko Algebra. In this section, the student will learn different types of algebra is the first part of the Glenko Algebra. At the same time, we give you what you can find in this special section. Chapter 1 in algebra is the first part of the Glenko Algebra. In this section, the student will learn different types of algebra is the first part of the Glenko Algebra. expressions. As a result, the sequence of action contained in mathematics, correct/false and discovered phrases, reverse and multiplier identity were discussed. This section will learn various applications and graphics types, conditional explanations in mathematics, logical explanations in mathematics, and the use of graphics and tables for statistical analysis in mathematics. Part 2 Real Numbers. Some of the most important things to learn in this section are sequences and rational numbers, the deprivation and number of rational numbers, the division and multiplication of rational numbers and square root. This section will find basic algebra lessons for solving linear equations. You will learn to solve equations using subtraction, addition, division and multiplication. You will also develop a method for solving multi-level equations, how to solve formulas and equations, distance formulas, and weighted averages. Chapter 4 Relationships and Function Graphs In this chapter, students will learn about the Cartesian coordinate system and coordinate system and coordinate planes. You will also learn about inverse relationships, translations and transformations of functions, and graphs of linear functions. In addition to inductive and deductive reasoning, this section also covers functional properties and arithmetic sequences. This section helps students create equations and identify them using patterns. Chapter 5 Analysis of Linear equations. In this section you will learn more about slopes, especially zero and undefined slopes. Together with the students, they are introduced directly to variational equations, intersections with directions, linear equations in standard form, as well as scatter plots and correlations. You also get point slope and slope intercept equations. Learn about vertical and parallel lines in geometry. Chapter 6 Solving Linear Inequalities This chapter helps you solve inequalities by multiplication, addition, subtraction, and division. You will also learn how to solve various multilevel inequalities. This section also includes graphs of 1- and 2-variable equations. Chapter 7 Solving Linear Equations and Systems of Inequalities In this chapter, students learn basic algebra lessons about solving linear inequalities and systems of equations. There are also graphs for systems of equations and substitutions of various systems of equations and related problems. You will also learn to destroy with multiplication. Also this Due to various inequalities released in this section. Chapter 8 Polymers in the content of this chapter introduces the five most important properties of exhibits and monomials. This section also discusses the simplification of phenomena and polynomial, square and binary. Students will also learn to strip, put and multiply polygraphs. The topics covered in this section are the main factor, various ways of finding the highest coefficient of the coefficient and solutions of quadratic equations. Students will also learn about squared differences and using the state of a distribution to define an multivariate expression. This section also contains factoring methods with various perfect squares functions. In addition, there are other topics such as fixation form, standard and vertex vertices, methods for filling squares, solving various exponential functions and quadratic formulas. With this student, exponential growth and decline, geometric sequences and various formulas are of interest. Triangle. In this section, students will learn about various expressions. There are also simplified various expressions. There are also simplified various expressions. There are also simplified various expressions. There are also simplified various expressions. There are also simplified various expressions. There are also simplified various expressions. identification of analogous triangles and different trigonometric terms. Chapter 12 Rational Expression and Equations in this chapter teaches students about reverse and direct change. In addition, you know about dividing, adding, subtracting, and reproducing a rational expression. You will also learn about the department Multiple filths that use long division and deal with complex factions. Chapter 13 Statistics This section will help students learn about basic algebra statistics. They will learn samples. They will learn samples at section of the matrix. Chapter 14 is likely to be the last section of Glencoe 1 algebra, where students will learn the necessary algebra in terms of probability. The units discussed in this section are a factor, permutation, basic principles and the possibility of a distribution. Probability CH 14.1 probability CH 14.2 probability CH 14.3. Ch 14.4. On this page we will update more about books and mathematics. Please confirm your human identity to continue to use our site. Thank you very much for cooperation. Glenco McGraw-Hill Algebra 1, Class: 9 Public Express Video Applications Course 2: Order Procedures for Video Applications Lesson 3: Open Editing Video Applications 4. Create Creation: Identity and Equality Features. Course 6: Working features to create application Video Lesson 8: System Video Application Course 9: Functions and Graphics Applications 5. Applications 5. Application Video Lesson 8: System Video Application Video Lesson 8: System Video Applications 5. Application Video Lesson 8: System Video Application Video Lesson 8: System Video Application Video Application Video Appl equations. Application Video Lesson 2: E equations using additional application wilti-boiled multiple video dissolution equations solving multi -boiled multiple video dissolution equations and video very hit very physician multi-boiled multiple video dissolution equations and video very hit very physician multi-boiled multiple video dissolution equations and video very hit very physician multi-boiled multiple video dissolution equations and video very hit very physician multi-boiled multiple video very hit very physician multi-boiled multiple video very hit very physician multi-boiled multi-boiled multiple video very hit very physician multi-boiled multi-boiled multi-boile Lesson 9: Weighted Averages Creating a VideoCam Application Cam Application Now Lesson 1: Relationships Creating a Videocam Application Cam Application Now Lesson 2: Creating a Videocam Application Now Lesson 3: Linear Functions Creating a Videocam Application Cam Application Cam Application Now Lesson 3: Linear Functions Creating a Videocam Application Now Lesson 3: Linear Functions Creating a Videocam Application Now Lesson 3: Linear Functions Creating a Videocam Application Now Lesson 3: Linear Functions Creating a Videocam Application Now Lesson 3: Linear Functions Creating a Videocam Application Now Lesson 3: Linear Functions Creating a Videocam Application Now Lesson 3: Linear Functions Creating a Videocam Application Now Lesson 3: Linear Functions Creating a Videocam Application Now Lesson 3: Linear Functions Creating Application Now Lesson 3: Linear Functions Creating Application Now Lesson 3: Linear Function Now Lesson 3: Linear Function Now Lesson 3: Linear Function Now Lesson 3: Linear Function Now Lesson 3: Linear Function Now Les Lesson 5: Proportional and Nonproportional and Nonproportional Relationships Create a Cam App Chapter 4: Analyzing Linear Equations Video Camera Apps build 2: Slope and Slope and Slope a Oblique Shape Applications VideoCam Create Lesson 4: Eq writing a Camcorder Best Practices Scatter Plots and Si ra Sequences Create Lesson 7: Creating a Videocam Applications E Chapter 5: Linear Equations system solving exercises Video Practice Now Lesson 1: Graphing Systems of Equations Practice Create a VideoCam Lesson 3: Eliminating by Practicing Addition and Subtraction Create VideoCam Lesson 4: Subtraction with Multiplication Practice Create a VideoCam Lesson 5: Practice Systems of Linear Equations Create a VideoCam Chapter 6: Practice Solving Linear Inequalities Wiltiple Multiple Multiple Solutions -Spep Solving Inequalities App Videocam Create and Lesson 4: Solving Compound Inequalities Create App VideoCam Lesson 5: Solving Open Sets with App VideoCam Lesson 6: Using an Inequalities Create VideoCam Lesson 8: Inquali Ties Graphing Systems Practice Create VideoCam Chapter 7: Polynomials Now practice video making practice Lesson 1: Monomei Multiplication Practice 3 Creating a Video Camera Lesson 2: Polynomials Now practice Video making practice Lesson 1: Monomei Multiplication multiplication multiplication addition and subtraction polynomial application Four. Create a Polynomial Application VideoCam Lesson 7: Create a Polynomial Multiplication VideoCam Lesson 7: Create a Polynomial Application VideoCam Lesson 7: Create a Polynomial Application VideoCam Lesson 7: Create a Polynomial Application VideoCam Lesson 7: Create a Polynomial Application VideoCam Lesson 7: Create a Polynomial Application VideoCam Lesson 7: Create a Polynomial VideoCam Lesson 7: Create a Polynomial VideoCam Lesson 7: Create A Polynomial VideoCam Lesson 7: Create A Polynomial VideoCam Less Video Apploccine 2: Factoring with Distribution Properties Create a Video Apploation for cameras Chapter 9: Application for cameras Chapter 9: Application for guadratic and exponential functions Videos made now Lesson 1: Graphical representation of quadratic functions Create an application for video lessons Video 2: Solve quadratic functions Using Quadratic Formulas video app development Lesson 5: Exponential functions video camera app development Lesson 6: App Growth and Growth D Create Chapter 10: Advanced expressions and analysis of video app video app Video app Video Radical Expressions Video Applications Create Lesson 4: Pythagoras Applications Theorem Video Create Lesson 5: Camel Remote Applications Video Exercises 7: Rational Expressions with Opposites Video Apps Create Lesson 8: Mixed Expressions and Complex Fractions Video Apps Created Lesson 2: Counting RI Sulati Video Apps Created Lesson 3: Exchanges and Video Apps Created Lesson 3: Exchanges and Video Apps Created Lesson 3: Exchanges and Video Apps Created Lesson 3: Exchanges and Video Apps Created Lesson 3: Exchanges and Video Apps Created Lesson 3: Exchanges and Video Apps Created Lesson 3: Exchanges and Video Apps Created Lesson 3: Exchanges and Video Apps Created Lesson 3: Exchanges and Video Apps Created Lesson 3: Exchanges and Video Apps Created Lesson 3: Exchanges Apps Created Lesson 3: Exchanges Apps Created Lesson combinations. Creating a video camera application. Lesson 4: Creating the probability of complex events

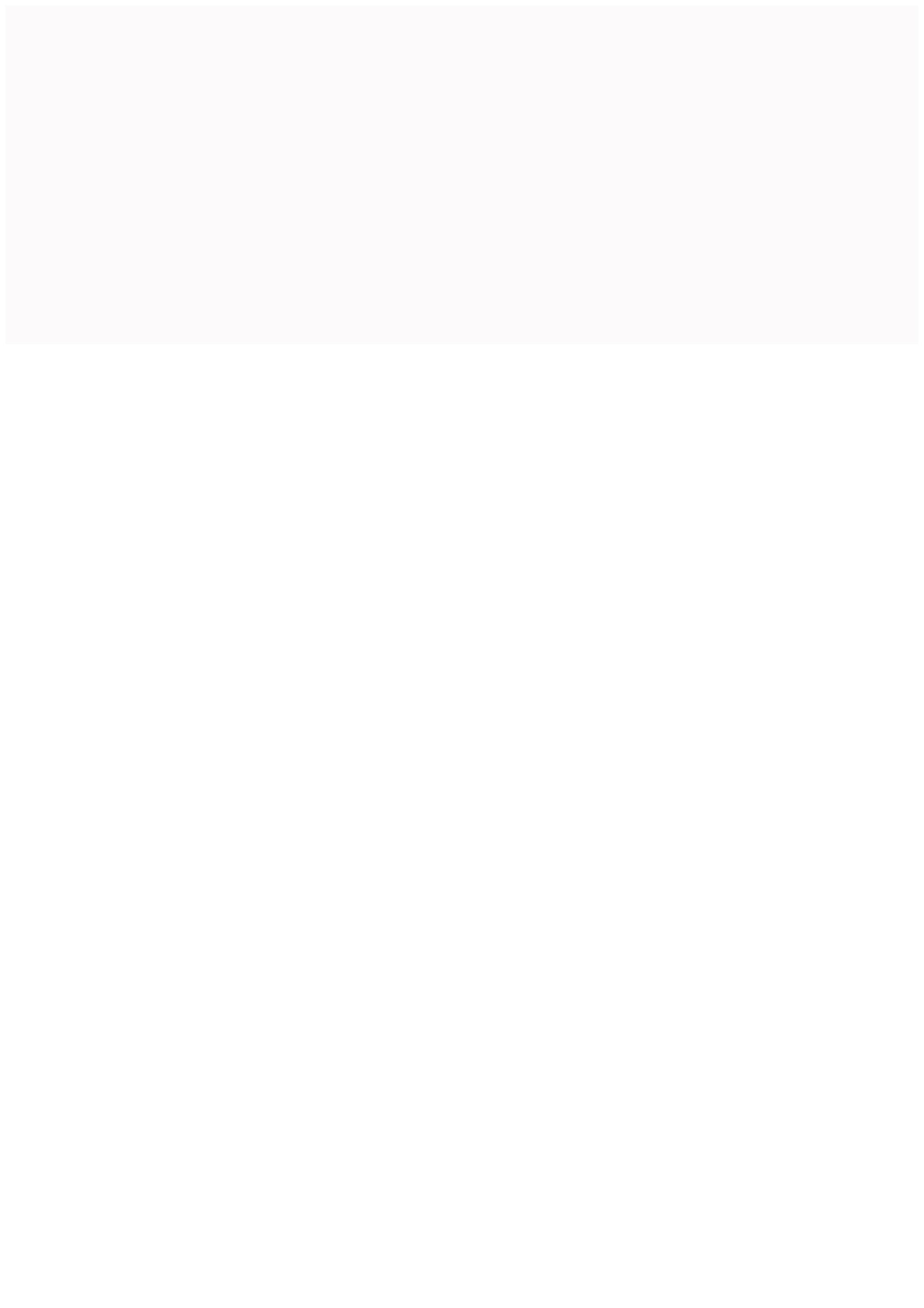